# **ADVANTECH**

# PCI-7032 Intel® Atom™ J1900/N2930 CPU, PCI Half-size SBC with DDR3L 1333/Dual Independent Display/Dual GbE/SATA/USB/m-SATA/COM/LPT Startup Manual

Before you begin installing your card, please make sure that the following items have been shipped:

- 1 PCI-7032 Single Board Computer
- 1 CPU Cooler only for G2 SKU P/N: 1960046526N001
- 1 PCI-7032 Startup Manual
- 1 DVD with Driver, Utility and Manual (in PDF format)
- 1 Serial ATA HDD Data Cable P/N: 1700003194
- 1 Serial ATA HDD Power Cable P/N: 1700022749-11
- 1 Printer (parallel) Port Cable Kit P/N: 1700002223
- 2 for G2 SKU & 1 for VG SKU P/N: 1700008762 - Dual COM Ports Cable Kit
- 1 ATX Feature Cable P/N: 1700002343
- 1 4-port USB Cable Kit P/N: 1700014398-11
	-
- 1 Y Cable for PS/2 Keyboard P/N: 1700060202 and PS/2 Mouse
- 1 Jumper Pack P/N: 9689000068
- 1 Warranty Card

If any of these items are missing or damaged, please contact your distributor or sales representative immediately.

**Note1:** For detailed contents of PCI-7032, please refer to information on the enclosed CD-ROM (in PDF format). Acrobat Reader is required to view any PDF file.

For more information on this and other Advantech products, please visit our website at:

http://www.advantech.com/ePlatform/

For technical support and service, please visit our support website at:

http://support.advantech.com/support/default.aspx

This manual is for the PCI-7032 series Rev. A1

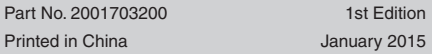

# **Packing List** Specifications

### **Standard SBC functions**

- **• CPU:** Soldered-down (BGA type) Intel Atom 2.0 GHz J1900 dual-core CPU or 1.83 GHz N2930 fanless CPU
- **• BIOS:** AMI SPI BIOS (64 Mb SPI)
- **• System Memory:** PCI-7032 supports dual channel DDR3L 1333, up to 8GB for G2 SKU with two 204-pin SO-DIMM socket (up to 4GB/DIMM), and up to 4GB for VG SKU with one socket.
- **• PCI bus:** Four 32 bit/33 MHz PCI bus masters to backplane
- **• Enhanced parallel port:** This EPP/SPP/ECP port can be configured to LPT1 or disabled. A standard DB-25 female connector provided.
- **• Serial ports:** G2 SKU with four and VG SKU with two serial ports which can be configured as RS-232, RS-422 or RS-485 (with auto flow control).
- **• PS/2 keyboard and mouse connector:** One 6-pin mini-DIN connector is located on the mounting bracket for easy connection to a PS/2 keyboard and mouse via the Y-cable included in the package.
- **• USB port:**
- G2 SKU: USB 3.0 \*1 (5Gbps, rear I/O), and USB 2.0\*6 (480 Mbps, pin headers) - VG SKU: USB 3.0\*1 (5Gbps, rear I/O), and USB 2.0\*5 (480 Mbps, 1x rear I/O, 4x pin headers)
- LPC: One LPC connector to support optional TPM (PCA-TPM-00A1E), COM-232 (PCA-COM232-00A1E), COM-422/485 (PCA-COM485-00A1E) modules.
- **• GPIO:** Supports 8-bit GPIO from super I/O for general purpose control application.
- **• Watchdog timer:** Can generate a system reset. The watchdog timer is programmable, with each unit equal to one second or one minute (255 levels).

### **VGA Interface**

- **• Chipset:** Chipset integrated Intel® HD Graphics
- **• VRAM:** Shared system memory. It subjects to the OS. Video Interface Dual independent display: choosing two interfaces from VGA (default), LVDS (default), and DVI
- **• Video output:**  -VGA: Supports up to 2560 x 1600 @ 60 Hz -LVDS: 48 bit (Dual channel 24 bit) LVDS up to 1920 x 1200 @ 60 Hz -DVI: Supports up to 2560 x 1600 @ 60 Hz -Dual independent display: Choosing two interface from VGA (Default), DVI and LVDS (Default)

### **Ethernet Interface**

### **• Interface:** 10/100/1000 Mbps

- **• Controller:** LAN1: Intel I211; LAN2: Intel I211(G2)
- **• Connector:** RJ-45 with LED Connector x 2

### **Mechanical and Environmental**

- **• Dimensions (L x W):** 185 x 122 mm (7.3" x 4.8")
- **• Power supply voltage:** +5 V, +12 V, 5 Vsb
- **• Power requirements:**

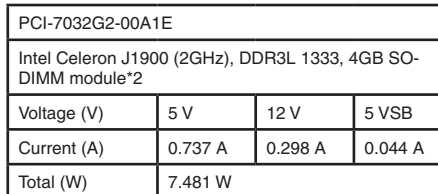

- Operating temperature:  $0 \sim 60^{\circ}$  C (32 ~ 140° F) (operation humidity: 40° C @85% RH, Non-Condensing)
- **• Weight:** 
	- G2 SKU: 0.264 Kg
	- VG SKU:0.198 Kg

## **Jumpers and Connectors**

The board has a number of connectors and jumpers that allow you to configure your system to suit your application. The table below lists the function of each of the connectors and jumpers.

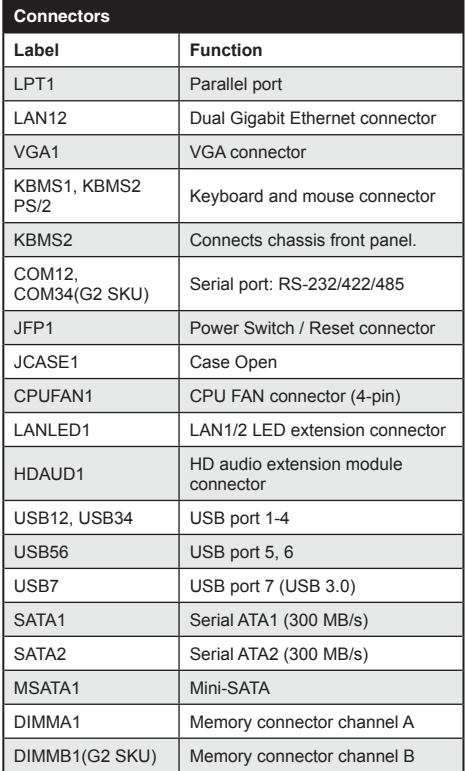

## **Specifications (Cont.)** Jumpers and Connectors (Cont.)

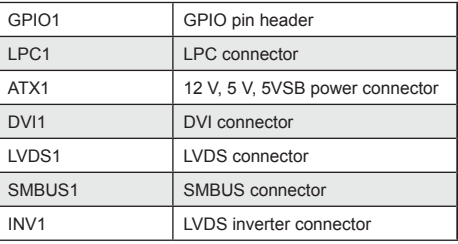

**Note:** USB7 is reserved and can not be used.

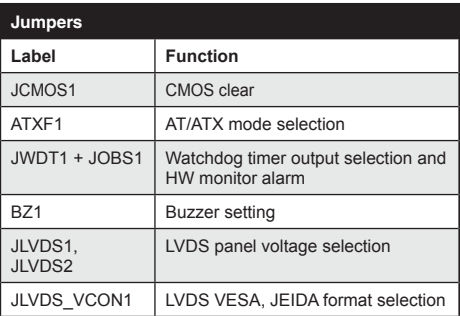

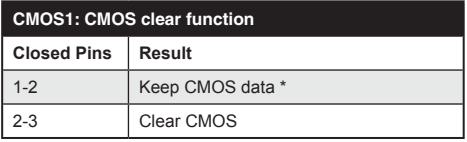

\* Default setting

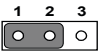

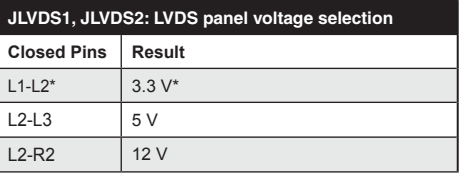

\* Default setting

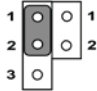

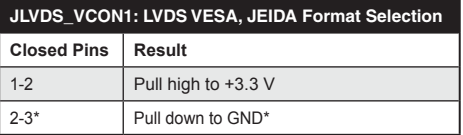

# **Jumpers and Connectors (Cont.)**

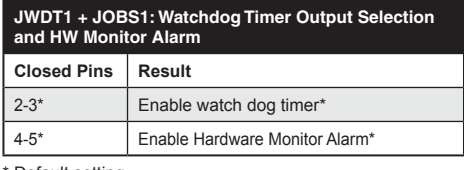

Default setting

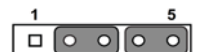

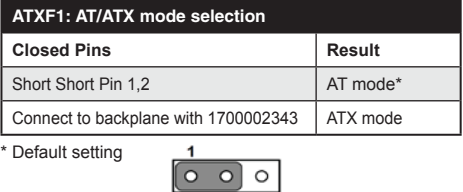

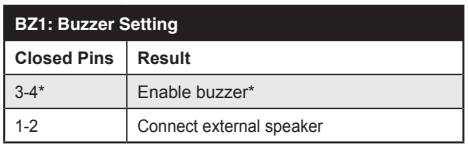

\* Default setting

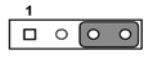

## **Software Installation**

The CD disc contains a driver installer program that will lead you through the installation of various device drivers needed to take full advantage of your CPU card.

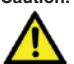

**Caution!** The computer is provided with a battery-powered real-time clock circuit. There is a danger of explosion if battery is incorrectly replaced. Replace only with same or equivalent type recommended by Advantech. Discard used batter ies according to manufacturer's instructions.

# **Board Layout**

This device complies with the requirements in Part 15 of the FCC rules. Operation is subject to the following two conditions.

- 1. This device may not cause harmful interference.
- 2. This device must accept any interference received, including interference that may cause undesired operation.

The locations of all connectors and jumpers:

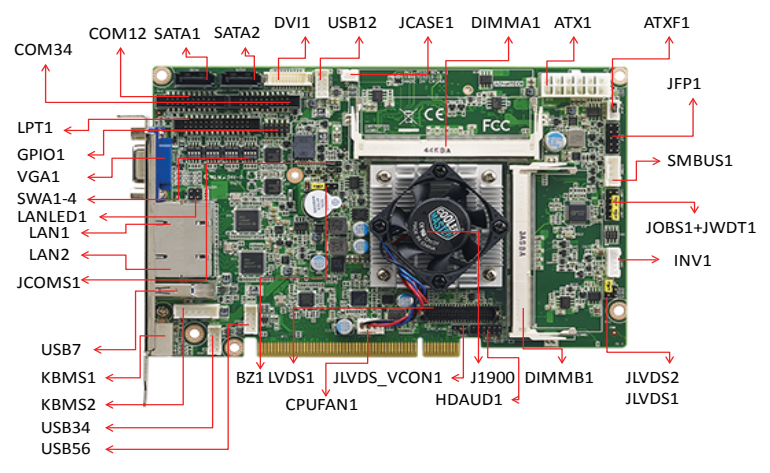

*Figure 1: Jumper and connector locations (G2 SKU)*

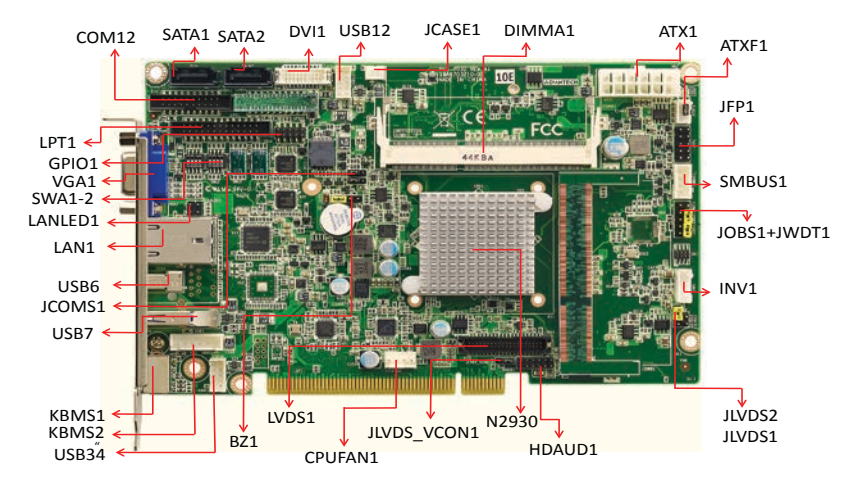

*Figure 2: Jumper and connector locations (VG SKU)* 1

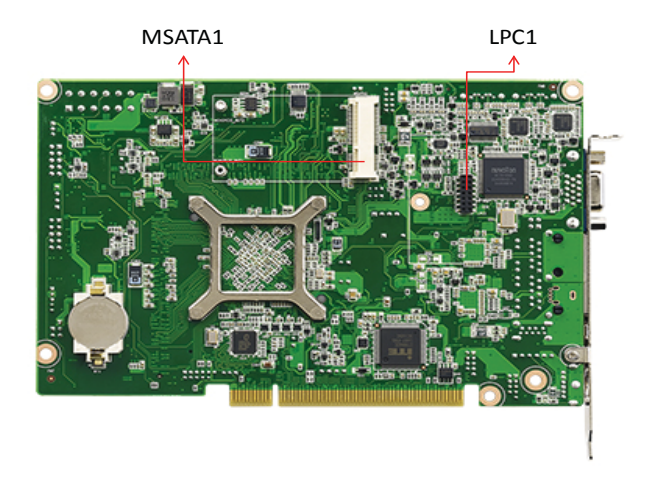

*Figure 3: Board Layout: Jumper and Connector Locations*